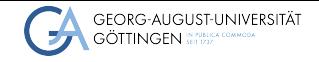

Institute of Computer Science

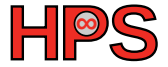

Jule Anger, supervisor Jonathan Decker

# Comparison of various runtimes in Kubernetes Iule Anger, supervisor Jonathan Decker<br> **Comparison of various runtimes in Kubernetes**<br>
Project Preliminary Results<br>
2024-01-18 Scalable Computing Systems

Project Preliminary Results

## Table of contents

[Introduction](#page-2-0)

## [Runtimes](#page-7-0)

[Performance tests](#page-15-0)

## [Comparison](#page-24-0)

## [Results](#page-28-0)

<span id="page-2-0"></span>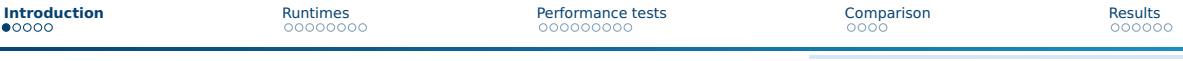

# **Outline**

[Introduction](#page-2-0)

## [Runtimes](#page-7-0)

[Performance tests](#page-15-0)

## [Comparison](#page-24-0)

#### [Results](#page-28-0)

# Kubernetes

- Does Orchestration of containers and storage
- Scales applications automatically
- Monitors the containers actively (i.e. restarts crashed applications)
- Does load balancing

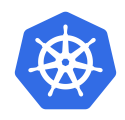

Source: John Arundel and Justin Domingus, [Cloud Native DevOps mit Kubernetes](#page-33-0)

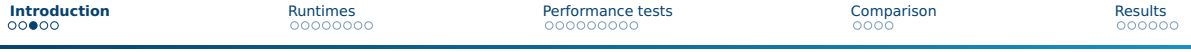

## Structure of Kubernetes

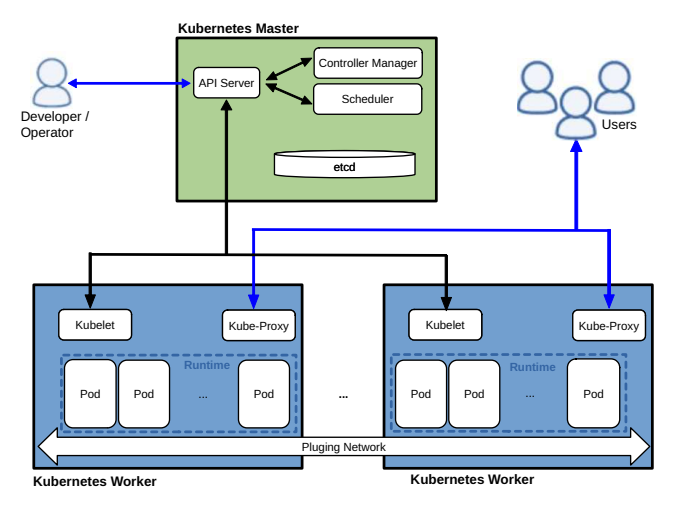

Image source: <https://commons.wikimedia.org/wiki/File:Kubernetes.png> (Accessed on 2023-11-25, changed)

Jule Anger, supervisor Jonathan Decker Scalable Computing Systems 5/[31](#page-32-0)

# Tasks of a container runtime

A container runtime...

- Manages the entire container life cycle
- Loads container images from a repository
- Monitors different local system resources
- Isolates system resources for use of a container

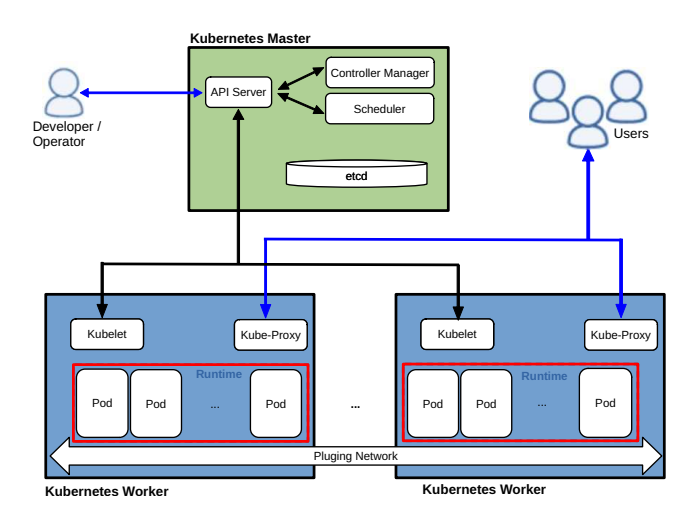

Image source: <https://commons.wikimedia.org/wiki/File:Kubernetes.png> (Accessed on 2023-11-25, changed)

Jule Anger, supervisor Jonathan Decker Scalable Computing Systems and Decker Scalable Computing Systems 6/[31](#page-32-0)

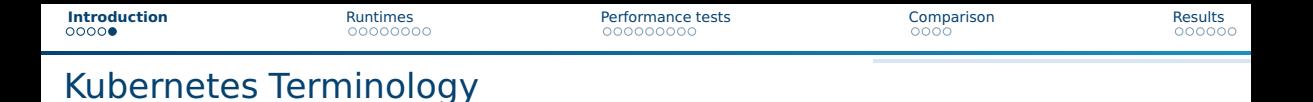

■ Pod: contains one or more containers and volumes

■ Deployment: is an object used to manage pods (and other objects)

Jule Anger, supervisor Jonathan Decker Scalable Computing Systems 7/[31](#page-32-0)

John Arundel and Justin Domingus, [Cloud Native DevOps mit Kubernetes](#page-33-0)

<span id="page-7-0"></span>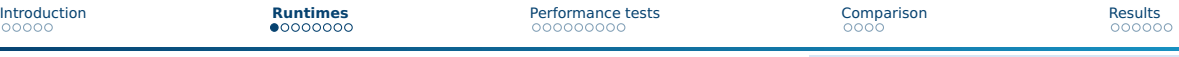

# **Outline**

[Introduction](#page-2-0)

## [Runtimes](#page-7-0)

[Performance tests](#page-15-0)

## [Comparison](#page-24-0)

#### [Results](#page-28-0)

## Types of runtimes

- Many different runtimes available
- Grouped into Low-Level and High-Level runtimes

Source: Lewis, [Container Runtimes Part 1: An Introduction to Container Runtimes](#page-34-0)

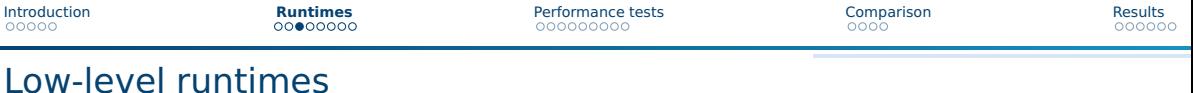

■ Limited Functionality: start and manage containers

■ Examples: RunC, cRun, LXC

Jule Anger, supervisor Jonathan Decker Scalable Computing Systems 10/[31](#page-32-0)

Source: Rentrop, [Low-Level Container Runtimes](#page-34-1); Lewis, [Container Runtimes Part 1: An Introduction to Container Runtimes](#page-34-0)

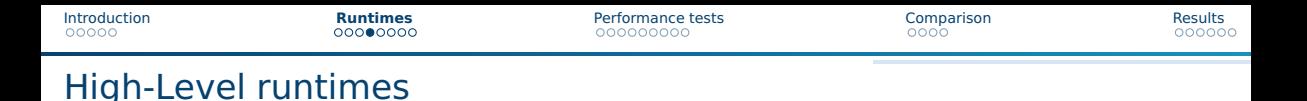

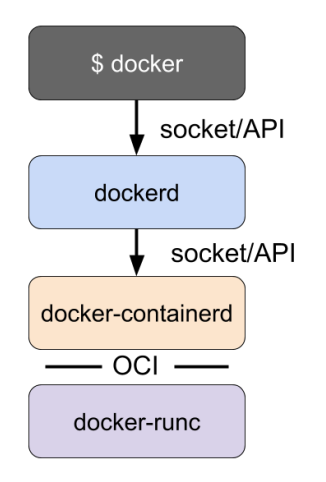

- $\blacksquare$  More Functionality: image management, building, packaging, sharing, and running containers
- Runs on top of low-level or other high-level runtimes (each runtime delegates the more low-level one)
- Examples: Docker, containerd, CRI-O

Source & Image source: Lewis, [Container Runtimes Part 3: High-Level Runtimes](#page-34-2)

## Uncommon Container Runtimes

## ■ This presentation focuses on some less common runtimes, namely

- ▶ Kata Containers (low-level)
- ▶ Firecracker (low-level)
- ▶ gVisor (low-level)

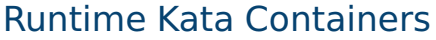

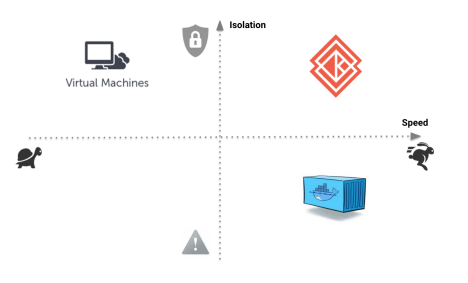

- Runs with containerd or CRI-O
- Uses a combination of Virtual Machines and **Containers**
- $\blacksquare$  Has been developed by a community since 2017
- Is published as open source (<https://github.com/kata-containers/>, around 4 000 pull requests)

■ Is written in Rust & Go

Source: <https://katacontainers.io/community/>

Source & Image Source: <https://www.katacontainers.io/collateral/kata-containers-onboarding-deck.pptx>

Jule Anger, supervisor Jonathan Decker Scalable Computing Systems 13/[31](#page-32-0) and 13/31

# Runtime Firecracker

- Runs with CRI-O or containerd and Kata
- Also uses a combination of Virtual Machines and Containers: "MicroVMs"
- Has been developed by Amazon and a communitysince 2014
- Is published as open source (<https://github.com/firecracker-microvm/firecracker>, around 3 000 pull requests)
- Is written in Rust & Python

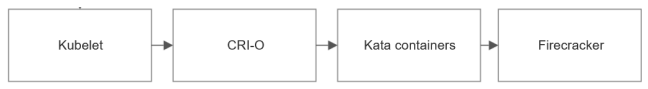

Source: F. Community, [Firecracker FAQs](#page-33-1) Image source: Foy, [How to deploy Kubernetes with Firecracker?](#page-33-2)

Jule Anger, supervisor Jonathan Decker Scalable Computing Systems 14/[31](#page-32-0)

# Runtime gVisor

- Runs with containerd
- Uses nested virtualization (running containers in virtual machines)
- Has been developed by Google and a community since 2019
- Is published as open source (https://qithub.com/google/gvisor, around 8.000 pull requests)
- $\blacksquare$  Is written in Go & C++

Source: <https://gvisor.dev/>

<span id="page-15-0"></span>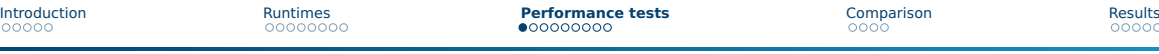

# **Outline**

[Introduction](#page-2-0)

## [Runtimes](#page-7-0)

## [Performance tests](#page-15-0)

## [Comparison](#page-24-0)

#### [Results](#page-28-0)

# Setup: Kubernetes cluster

- Build on OpenStack by the GWDG (<cloud.gwdg.de>)
- Consists of one master node and four worker nodes

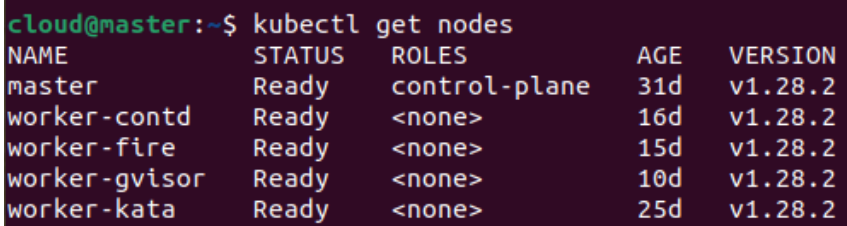

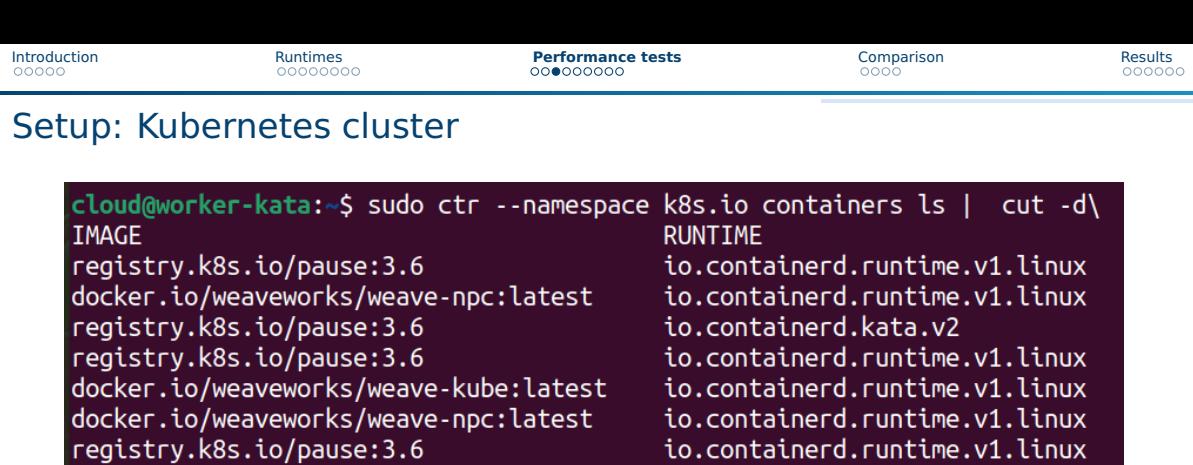

Jule Anger, supervisor Jonathan Decker Scalable Computing Systems 18/[31](#page-32-0)

docker.io/weaveworks/weave-kube:latest

docker.io/weaveworks/weave-kube:latest

docker.io/library/nginx:latest

registry.k8s.io/kube-proxy:v1.28.4

registry.k8s.io/kube-proxy:v1.28.4

registry.k8s.io/pause:3.6

io.containerd.runtime.v1.linux

io.containerd.runtime.v1.linux

io.containerd.runtime.v1.linux

io.containerd.runtime.v1.linux

io.containerd.runtime.v1.linux

io.containerd.kata.v2

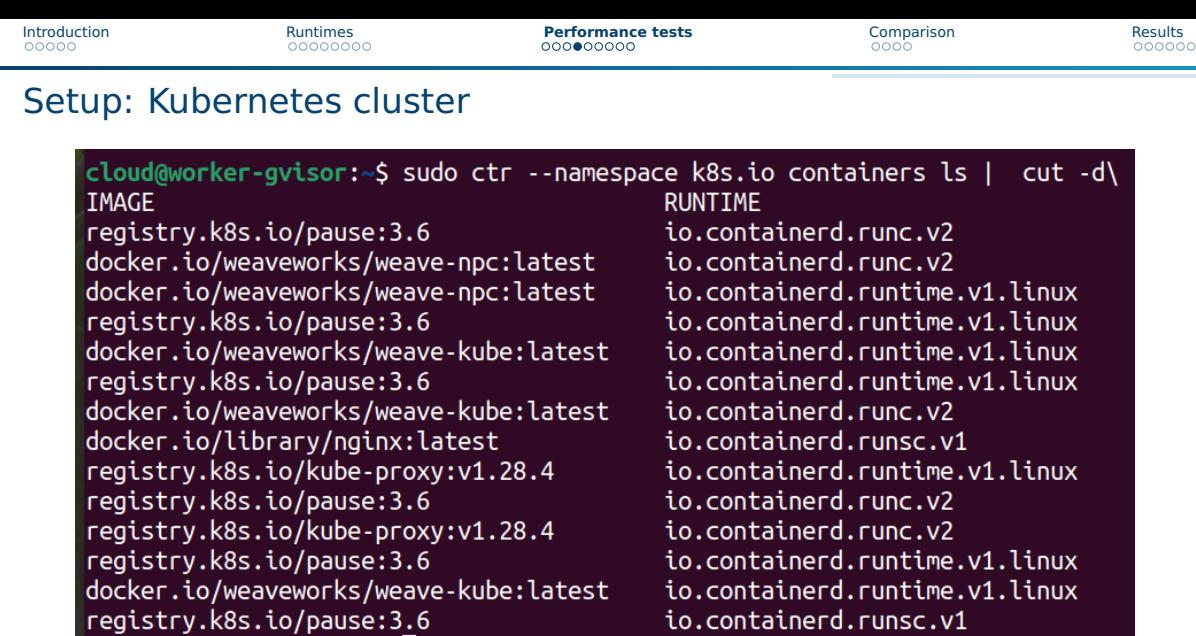

io.containerd.runsc.v1

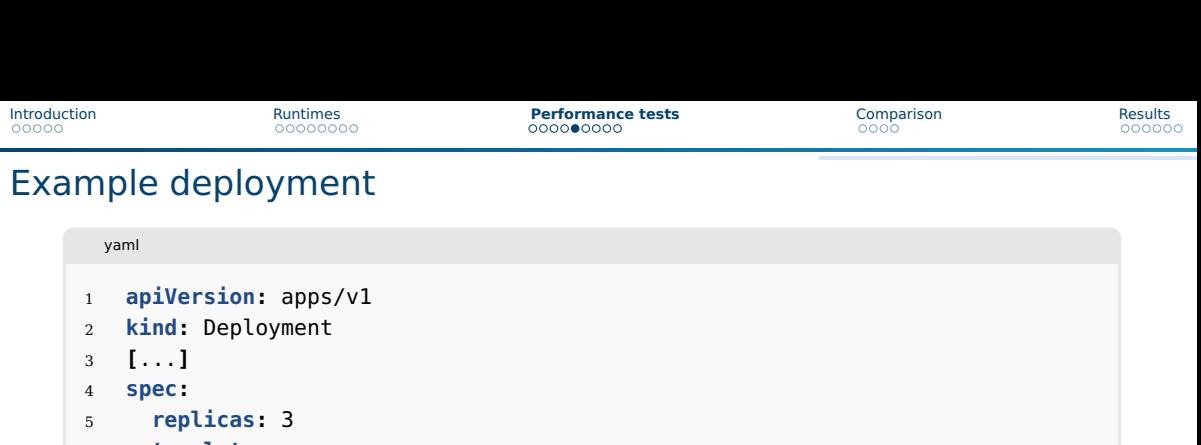

- **template:**
- **[**...**]**
- **spec:**
- **containers:**
- **- name:** nginx **image:** nginx:1.14.2
- **runtimeClassName:** kata
- **nodeSelector:**
- **nodetype:** kata

# Testing tool

- The tool used is called clusterloader2
- Has been published on the Kubernetes GitHub page
- $\blacksquare$  Can test the following aspects:
	- ▶ Availability of cluster's control plane
	- ▶ Reaction of the cluster to failed nodes
	- $\triangleright$  Time required to create objects (e.g. deployments and pods)
	- ▶ ...

Source: <https://github.com/kubernetes/perf-tests/tree/master/clusterloader2>

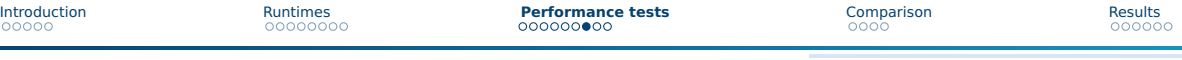

## Testing tool

Demo

## Some notes about the performance tests

- $\blacksquare$  The tool provides various metrics
- Here the time between Scheduled and Running is used
- The application start time is not considered
- The tool indicates the time until 50%, 90% and 99% of the pods have fullfilled the desired state
- The tool gives the average times of all pods under consideration
- I ran each test several times and used the average value

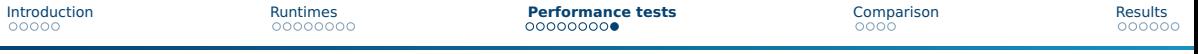

## Performance tests with a deployment with 10 Pods

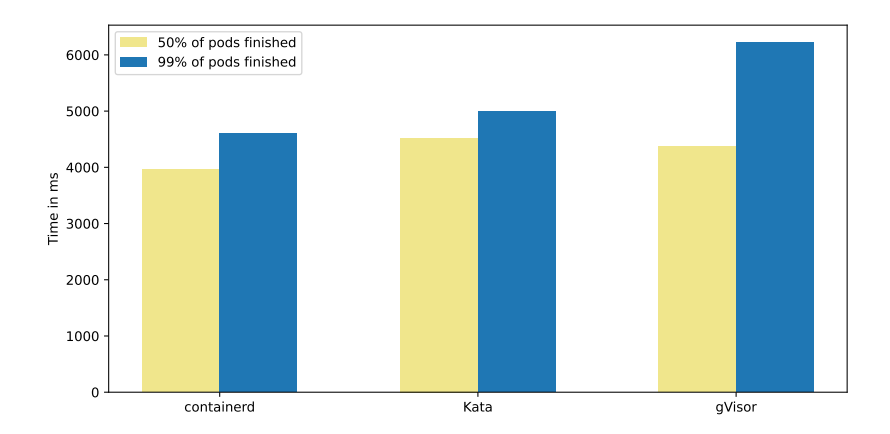

<span id="page-24-0"></span>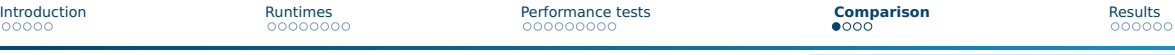

# **Outline**

[Introduction](#page-2-0)

## [Runtimes](#page-7-0)

[Performance tests](#page-15-0)

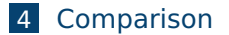

#### [Results](#page-28-0)

## Installation

- containerd: simple (default)
- Docker, CRI-O: relative simple (common)
- Kata: bit complicated (needs common high level runtime and kata)
- Firecracker: more complicated (needs common high level runtime and kata and own storage partition)
- gVisor: very simple in Google Kubernetes, otherwise a bit complicated

Source: K. C. Community, [How to use Kata Containers and Containerd](#page-33-3), F. M. Community, [Getting Started with Firecracker](#page-33-4), Community, [Containerd Quick Start](#page-33-5)

# **Security**

■ containerd: normal

## ■ Kata: high

- Firecracker: high
- gVisor: high

Source: Kienzler, [Welcome To The Container Jungle: Docker vs. containerd vs. Nabla vs. Kata vs. Firecracker and more!](#page-33-6)

# **Performance**

- containerd: normal
- Kata: around 8% higher than containerd
- Firecracker: ?
- gVisor: around 35% higher than containerd

# <span id="page-28-0"></span>**Outline**

[Introduction](#page-2-0)

#### [Runtimes](#page-7-0)

[Performance tests](#page-15-0)

## [Comparison](#page-24-0)

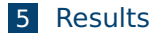

# Further work

#### ■ Firecracker

- $\blacktriangleright$  Finish installation
- ▶ Run performance tests

## Further work

#### ■ Firecracker

- $\blacktriangleright$  Finish installation
- $\blacktriangleright$  Run performance tests

#### ■ Performance tests

- ▶ Test more object types
- $\blacktriangleright$  Run with higher number of pods
- ▶ Maybe use a second tool

# Further work

## ■ Firecracker

- $\blacktriangleright$  Finish installation
- $\blacktriangleright$  Run performance tests

## ■ Performance tests

- $\blacktriangleright$  Test more object types
- $\blacktriangleright$  Run with higher number of pods
- ▶ Maybe use a second tool
- More research
	- $\blacktriangleright$  Security improvements
	- $\blacktriangleright$  Internal functioning
	- ▶ Resource consumption

# (Preliminary) Results

- <span id="page-32-0"></span>■ Containerd is the easiest to install
- Kata, Firecracker and gVisor have increased security precautions
- Kata is 8% slower than containerd, gVisor 35%

## References I

<span id="page-33-1"></span>Community, Firecracker. Firecracker FAQs. <https://firecracker-microvm.github.io/>. Accessed: 2024-01-09.

<span id="page-33-4"></span>Community, Firecracker MikroVM. Getting Started with Firecracker.

<https://github.com/firecracker-microvm/firecracker/blob/main/docs/getting-started.md>. Accessed: 2023-12-29.

<span id="page-33-5"></span>Community, gVisor. Containerd Quick Start.

<span id="page-33-3"></span>[https://gvisor.dev/docs/user\\_guide/containerd/quick\\_start/](https://gvisor.dev/docs/user_guide/containerd/quick_start/). Accessed: 2024-01-05. Community, Kata Containers. How to use Kata Containers and Containerd. [https://github.com/kata](https://github.com/kata-containers/kata-containers/blob/main/docs/how-to/containerd-kata.md)[containers/kata-containers/blob/main/docs/how-to/containerd-kata.md](https://github.com/kata-containers/kata-containers/blob/main/docs/how-to/containerd-kata.md). Accessed: 2023-12-18. Foy, Baptiste. How to deploy Kubernetes with Firecracker?

<span id="page-33-6"></span><span id="page-33-2"></span><span id="page-33-0"></span><https://www.padok.fr/en/blog/deploy-kubernetes-firecracker>. Accessed: 2024-01-12. John Arundel and Justin Domingus. Cloud Native DevOps mit Kubernetes. dpunkt.verlag, 2019. Kienzler, Simon. Welcome To The Container Jungle: Docker vs. containerd vs. Nabla vs. Kata vs. Firecracker and more!

<https://www.inovex.de/de/blog/containers-docker-containerd-nabla-kata-firecracker/>. Accessed: 2023-11-28.

# References II

<span id="page-34-0"></span>Lewis, Ian. Container Runtimes Part 1: An Introduction to Container Runtimes. <https://www.ianlewis.org/en/container-runtimes-part-1-introduction-container-r>. Accessed: 2024-01-12.

<span id="page-34-2"></span>— .Container Runtimes Part 3: High-Level Runtimes. <https://www.ianlewis.org/en/container-runtimes-part-3-high-level-runtimes>. Accessed: 2024-01-12.

<span id="page-34-1"></span>Rentrop, Christian. Low-Level Container Runtimes. [https://www.dev-insider.de/low-level-container](https://www.dev-insider.de/low-level-container-runtimes-a-7c2c3ce41340e09d0ffc94e705a6f965/)[runtimes-a-7c2c3ce41340e09d0ffc94e705a6f965/](https://www.dev-insider.de/low-level-container-runtimes-a-7c2c3ce41340e09d0ffc94e705a6f965/). Accessed: 2024-01-10.

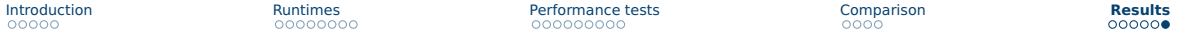

# Performance tests with a deployment with 10 Pods

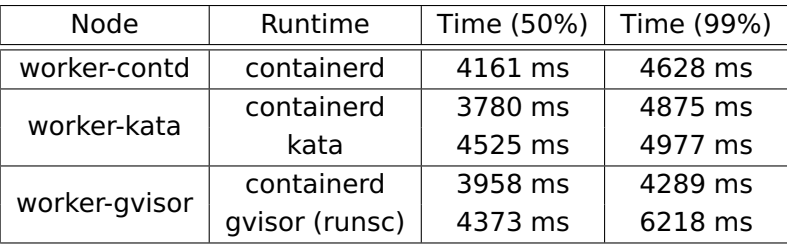